# TANGENTEN BERECHNEN

 $\mathbf{i}$ 

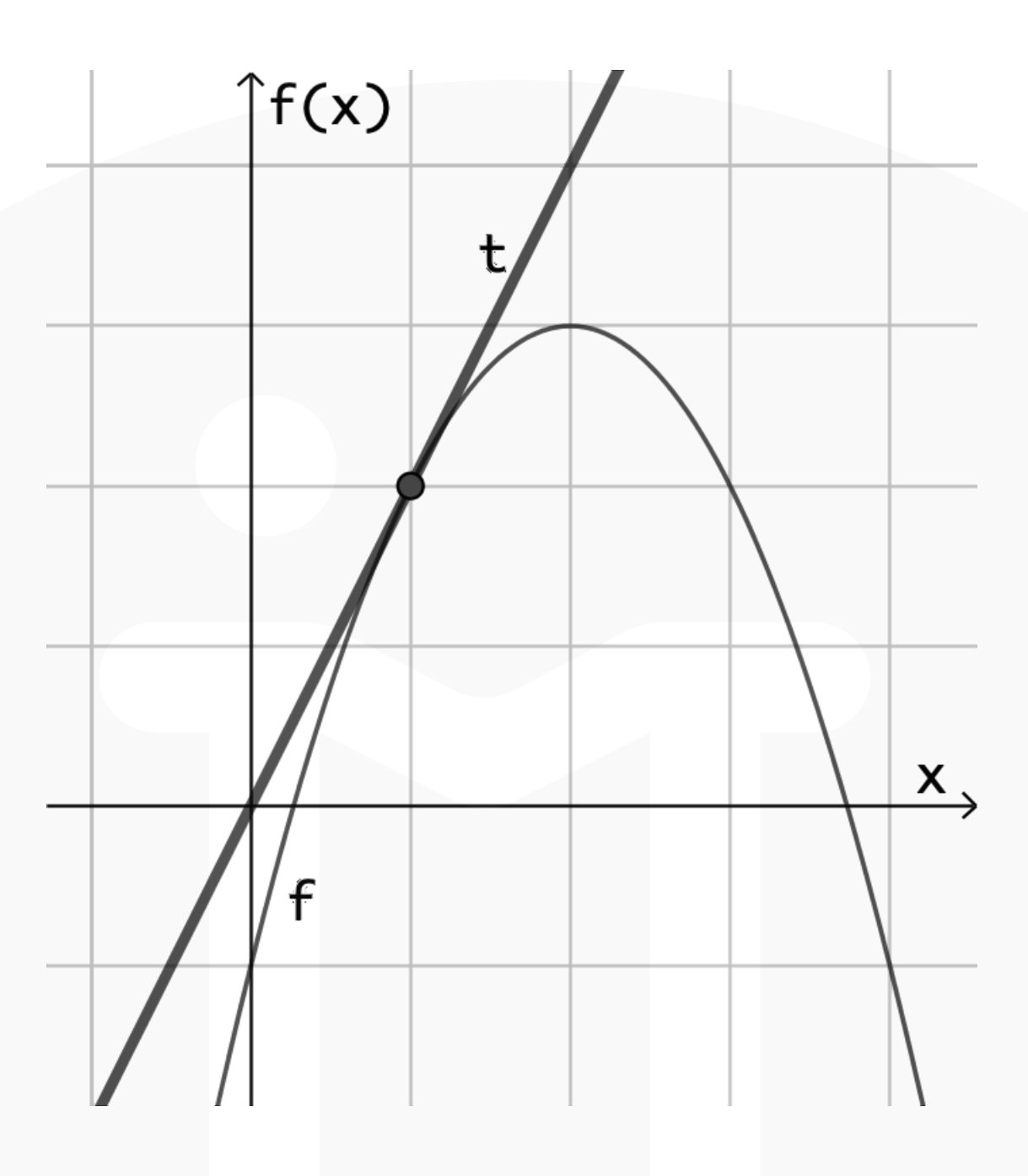

### ALLGEMEINE INFOS

# ganzrationale Funktionen

@instant\_mathe

Eine Tangente ist eine Gerade, die eine Funktion f in einem bestimmten Punkt berührt. Tangente und Funktion f haben an diesem Punkt die

### gleiche Steigung.

### Die Gleichung der Tangente t lässt sich auf zwei Wegen berechnen:

$$
t(x) = m \cdot x + b
$$

$$
t(x) = f(x_0) + f'(x_0) \cdot (x - x_0)
$$

1

### **SCHRITT 3**

### Setze alles in die Formel ein und stelle nach b um.

### $t(x) = m \cdot x + b$  $-1 = m \cdot 1 + b$  (*P* eingesetzt)  $-1 = -2 \cdot 1 + b$  (*meingesetzt*)  $-1 = -2 + b$  | + 2  $1 = b$

### @instant\_mathe

# ganzrationale Funktionen

# TANGENTEN BERECHNEN

Gegeben ist die Funktion  $f(x) = \frac{2}{3}x^3 - 2x^2 + \frac{1}{3}$ . Berechne die Gleichung der Tangente t an der Stelle x 0  $= 1.$ 

 $t(x) = m \cdot x + b$ 

# **SCHRITT 1** f(x<sub>0</sub>) berechnen

Setze die gegebene Stelle in die Ausgangsfunktion f(x) ein.

$$
f(1) = \frac{2}{3} \cdot 1^3 - 2 \cdot 1^2 + \frac{1}{3}
$$

$$
= \frac{2}{3} - 2 + \frac{1}{3}
$$

$$
= -1
$$

**SCHRITT 2**  $f'(x_0) = m$  berechnen Bilde die Ableitung f'(x) …  $f'(x) = 2x^2 - 4x$ … und setze die gegebene Stelle für x ein.  $f'(1) = 2 \cdot 1^2 - 4 \cdot 1$  $= 2 - 4$ 

### $=-2$   $\Rightarrow$  m = -2

$$
\Rightarrow \mathbf{t}(\mathbf{x}) = -2\mathbf{x} + 1
$$

2

Eine weitere Möglichkeit zur Berechnung der Tangente:

Gegeben ist die Funktion  $f(x) = \frac{2}{3}x^3 - 2x^2 + \frac{1}{3}$ . Berechne die Gleichung der Tangente t an der Stelle x 0  $= 1.$ 

$$
t(x) = f(x_0) + f'(x_0) \cdot (x - x_0)
$$

# **SCHRITT 1** f(x<sub>0</sub>) berechnen

Setze die gegebene Stelle in die Ausgangsfunktion f(x) ein.

$$
f(1) = \frac{2}{3} \cdot 1^3 - 2 \cdot 1^2 + \frac{1}{3}
$$

$$
= \frac{2}{3} - 2 + \frac{1}{3}
$$

### **SCHRITT 2**

f'(x<sub>0</sub>) berechnen

@instant\_mathe

# ganzrationale Funktionen TANGENTEN BERECHNEN

… und setze die gegebene Stelle für x ein.

 $f'(1) = 2 \cdot 1^2 - 4 \cdot 1$ 

$$
= -1
$$
 | | | | | | | | | | | 
$$
= 2 - 4
$$
  
= -2

### **SCHRITT 3**

Setze alles in die Formelein:  $f(x_0) = -1$ ,  $f'(x_0) = -2$ ,  $x_0 = 1$ 

$$
t(x) = -1 + (-2) \cdot (x - 1) = -1 - 2x + 2
$$
  
\n
$$
\implies t(x) = -2x + 1
$$

Bilde die Ableitung f'(x) …

 $f'(x) = 2x^2 - 4x$